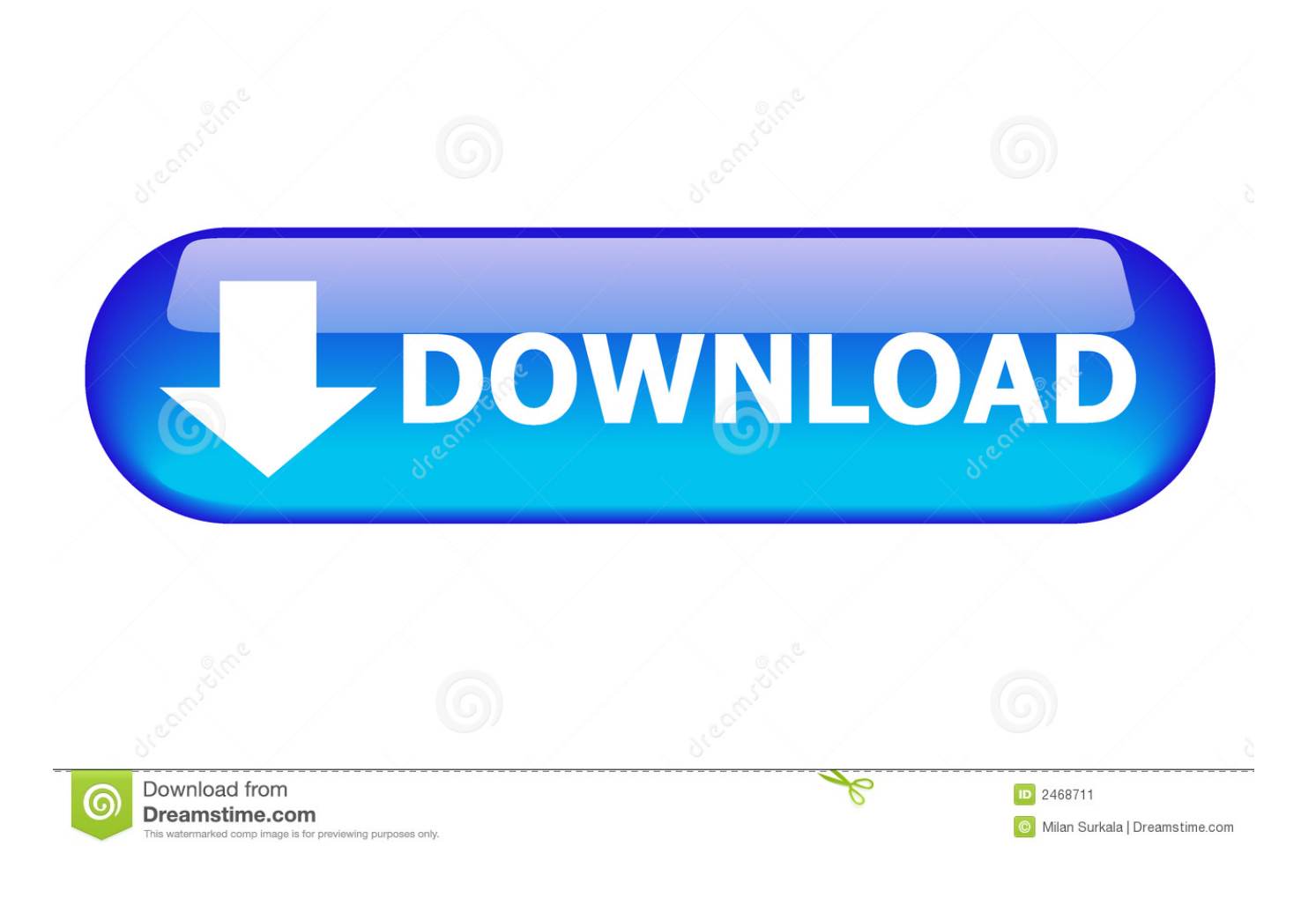

Unduh Font Berwarna Cara Bikin Di Html

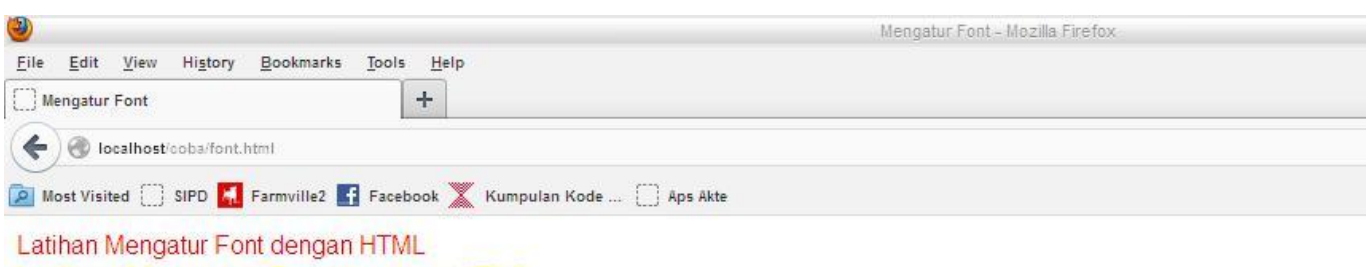

Latihan Mengatur Font dengan HTML

## Latihan Mengatur Font dengan HTML

Latihan Mengatur Font dengan HTML Latihan Mengatur Font dengan HTML

ProNgang.blogspot.com

[Unduh Font Berwarna Cara Bikin Di Html](https://geags.com/1tpiec)

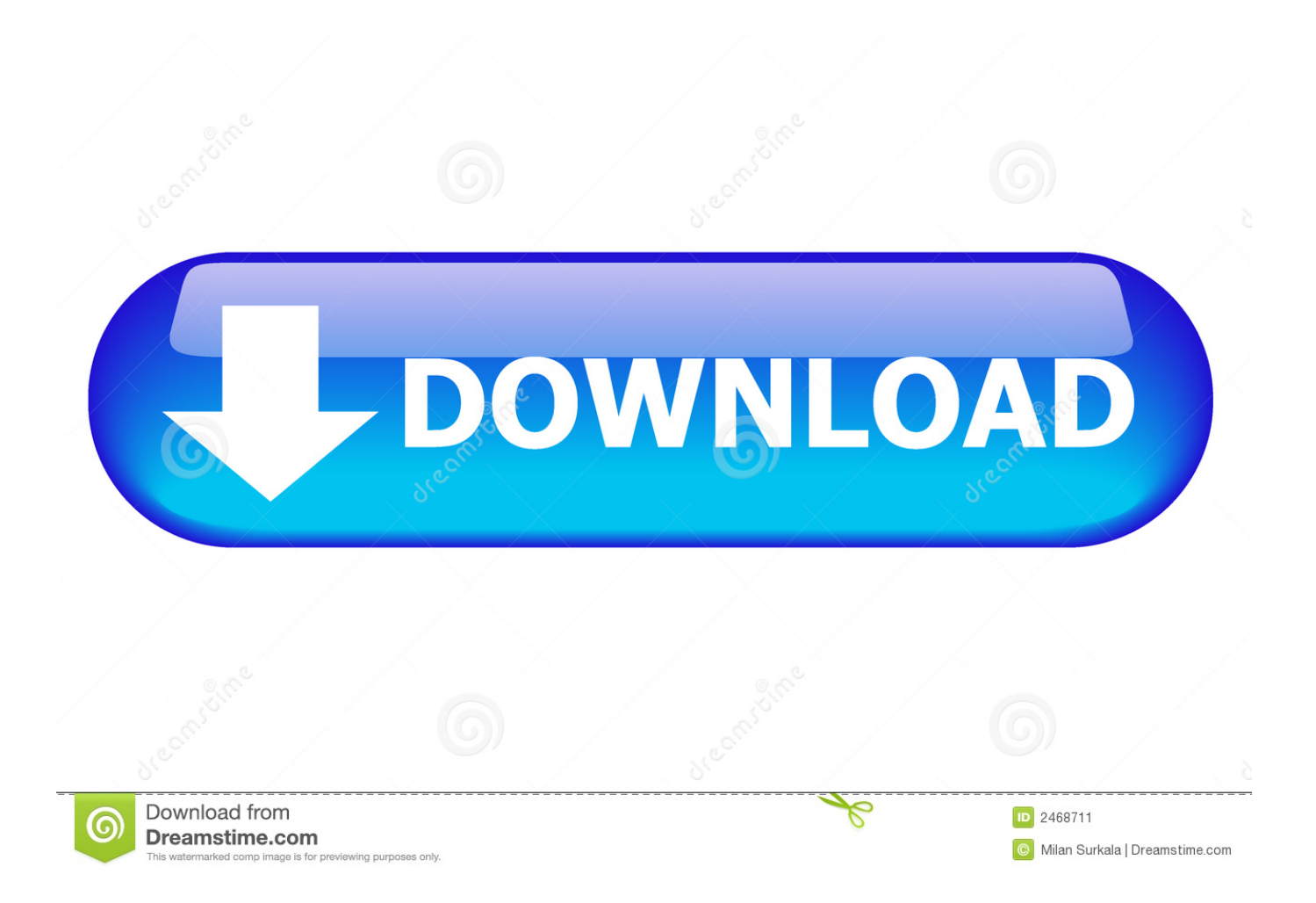

Cara mengganti Font di WhatsApp Cara menganti bentuk tulisan di WhatsApp, anda hanya menambahkan karakter kutip satu ( ' ) sebanyak tiga buah pada awalan dan akhir tulisan.. Disini saya akan berbagi tips mengenai cara membuat tulisan menjadi tebal, cara membuat tulisan menjadi miring, cara membuat tulisan menjadi dicoret, cara membuat tulisan menjadi terbalik, dan cara membuat tulisan berwarna di whatsApp.. Jika kita harus menyisipkan tag Font di setiap Cara Membuat Tulisan Berwarna di.

Anda hanya masuk ke artikel saya yang membuat cara tulisan menjadi terbalik silakan berkunjung dengan mengklik ini.. Cara Tulisan terbalik di WhatsApp Cara membuat tulisan menjadi terbalik di WhatsApp, cara ini tidak langsung sedikit berbeda pada WhatsApp.

### [Best Free Internet Radio Player For Mac](https://helbetymat.substack.com/p/best-free-internet-radio-player-for)

WhatsApp mempunyai beberapa fitur untuk menulis tulisan tebal, miring, dicoret, terbalik, bahkan tulisan berwarna.. Tidak hanya membuat huruf warna di WA, dengan aplikasi ini juga bisa membuat tulisan unik di WhatsApp dengan menambahkan warna background, ganti font di WhatsApp, maupun menambahkan berbagai emoticon yang punya bentuk lucu-lucu. [Mastery](https://hub.docker.com/r/rancoowellmoo/mastery-by-george-leonard-free-pdf-download) [By George Leonard Free Pdf Download](https://hub.docker.com/r/rancoowellmoo/mastery-by-george-leonard-free-pdf-download)

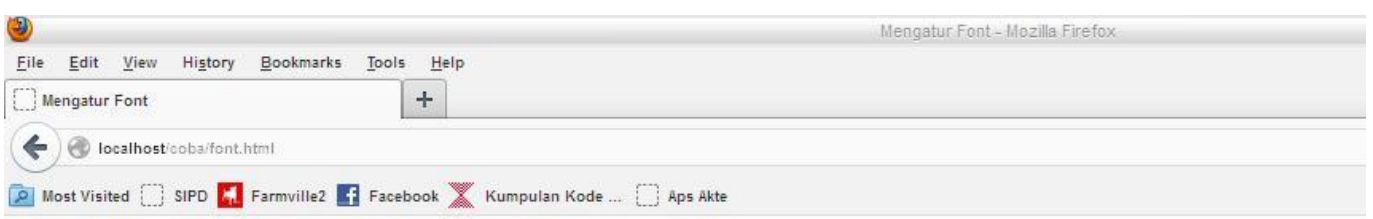

Latihan Mengatur Font dengan HTML Latihan Mengatur Font dengan HTML

# Latihan Mengatur Font dengan HTML

Latihan Mengatur Font dengan HTML Latihan Mengatur Font dengan HTML

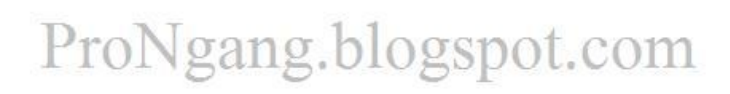

[Pinnacle Dazzle Dvc 100 Driver Mac](https://crack-or-decrypt-vnc-server-encrypted-password.simplecast.com/episodes/pinnacle-dazzle-dvc-100-driver-mac)

### [Andrew Bird Noble Beast Free](http://azegahsan.unblog.fr/2021/02/27/andrew-bird-noble-beast-free/)

 Coba lihat tutorial ini bagaimana membuat link warna-warni cara membuat link pelangi.. Untuk aplikasinya anda download lalu unduh aplikasi yang bernama WhatsApp Plus Messenger yang tersedia di Play Store dan bisa didapatkan secara gratis.. Akan menjadi jenis font FixedSys pada WhatsApp Cara contohnya seperti ini: "``mesincad```. [Unduh Android Apk Game Mod Guitar](https://hub.docker.com/r/adprohamspur/unduh-android-apk-game-mod-guitar-flash) [Flash](https://hub.docker.com/r/adprohamspur/unduh-android-apk-game-mod-guitar-flash)

[Read online book Honey bees and honey PRC, EPUB, AZW3, RTF](http://daimismeimau.unblog.fr/2021/02/27/new-read-online-book-honey-bees-and-honey-prc-epub-azw3-rtf/)

Download Tema Whatsapp Hello Kitty Pink Cantik Membuat tulisan berwarna| cara Tulisan berwarna di dalam postingannya.. Silakan masukan tulisan yang ingin dibuat menjadi terbalik pada kolom pertama Setelah tulis nanti akan muncul tulisan terbalik nya di kolom kedua.. Cara Tulisan Berwarna di WhatsApp Cara membuat tulisan menjadi berwarna di WhatsApp anda harus menggunakan bantuan aplikasi.. WhatsApp Messenger merupakan aplikasi pesan lintas platform yang memungkinkan kita bertukar pesan tanpa biaya SMS.. Terakhir tinggal copy tulisan terbaliknya dan pastekan di WhatsApp Tulisan terbalik ini bisa diterapkan pada Facebook, Line, BBM, dan layanan chatting lainnya.. Pasti anda telah mengenal aplikasi pesan yaitu WhatsApp (WA), kalau belum punya saya akan menjelaskan sedikit apa itu WhatsAap? WhatsApp adalah aplikasi pesan untuk smartphone dengan basic mirip BlackBerry Messenger.. Inilah cara membuat tulisan tebal, miring, dicoret, terbalik, berwarna di WhatsApp (WA) silakan dibaca.. Bagaimana cara membuat Tulisan ini bisa Warna tulisan html font color Bagi yang sudah kenal dengan HTML pasti bukan hal yang sulit membuat.. Bagi yang sudah kenal dengan HTML pasti bukan hal yang sulit membuat tulisan warna karena kita tinggal memberikan tag FONT dan memberi atribut warna sesuai keinginan.. Karena WhatsApp Messenger menggunakan paket data internet yang sama untuk email, browsing web dan lain-lain. 34bbb28f04 [Old App Mac Os X](http://lihopudi.webblogg.se/2021/february/old-app-mac-os-x.html)

### 34bbb28f04

[Программа По Поиску Ошибок](https://crack-or-decrypt-vnc-server-encrypted-password.simplecast.com/episodes/)